# The kinner() function in the stokes package

Robin K. S. Hankin

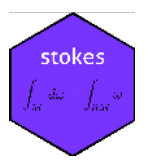

#### kinner

```
## function (o1, o2, M)
## {
## stopifnot(arity(o1) == arity(o2))
\# k <- arity(o1)
## if (missing(M)) {
## M \leftarrow diag(nrow = max(c(index(o1), index(o2))))## }
## out <- 0
\# k <- arity(o1)
## c1 <- elements(coeffs(o1))
## c2 <- elements(coeffs(o2))
## for (no1 in seq_len(nterms(o1))) {
## for (no2 in seq_len(nterms(o2))) {
# MM \lt matrix(0, k, k)
## for (i in seq_len(k)) {
\# \# for (j in seq_len(k)) {
## MM[i, j] <- MM[i, j] + M[index(o1)[no1, i],
## index(o2)[no2, j]]
## }
## }
\# \# out \leftarrow out + det(MM) * c1[no1] * c2[no2]
## }
## }
## return(out)
## }
```
To cite the stokes package in publications, please use Hankin (2022). Given two *k*-forms *α, β*, function kinner() returns an inner product  $\langle \cdot, \cdot \rangle$  of *α* and *β*. If  $\alpha = \alpha_1 \wedge \cdots \wedge \alpha_k$  and  $\beta = \beta_1 \wedge \cdots \wedge \beta_k$ , and we have an inner product  $\langle \alpha_i, \beta_j \rangle$  then

$$
\langle \cdot, \cdot \rangle = \det \left( \langle \alpha_i, \beta_j \rangle_{ij} \right)
$$

We extend this inner product by bilinearity to the whole of  $\Lambda^k(V)$ .

## **Some simple examples**

[Michael Penn](https://www.youtube.com/watch?v=vDRfADusqYQ&list=PL22w63XsKjqzQZtDZO_9s2HEMRJnaOTX7&index=20&ab_channel=MichaelPenn) uses a metric of

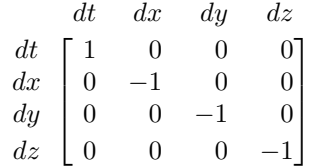

and shows that

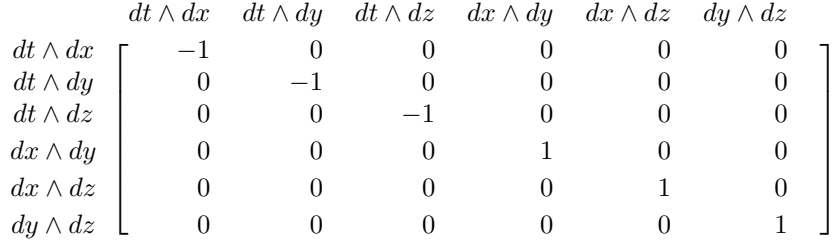

so, for example,  $\langle dt \wedge dx, dt \wedge dx \rangle = -1$  and  $\langle dt \wedge dx, dt \wedge dy \rangle = 0$ . We can reproduce this relatively easily in the package as follows. First we need to over-write the default values of dx, dy, and dz (which are defined in three dimensions) and define dt dx dy dz:

```
dt <- d(1)
dx \leftarrow d(2)dy <- d(3)
dz <- d(4)
p <- c("dtˆdx","dtˆdy","dtˆdz","dxˆdy","dxˆdz","dyˆdz")
mink <- diag(c(1,-1,-1,-1)) # Minkowski metric
M <- matrix(NA,6,6)
rownames(M) <- p
colnames(M) <- p
do <- function(x){eval(parse(text=x))}
for(i in seq_len(6)){
 for(j in seq_len(6)){
   M[i,j] <- kinner(do(p[i]),do(p[j]),M=mink)
 }
}
M
## dt^dx dt^dy dt^dz dx^dy dx^dz dy^dz
\## dt<sup>^</sup>dx -1 0 0 0 0 0
\## dt<sup>^</sup>dy 0 -1 0 0 0 0
## dt^dz 0 0 -1 0 0 0
## dx<sup>2</sup>dy 0 0 0 1 0 0
## dx^dz 0 0 0 0 1 0
```
## dy<sup>^</sup>dz 0 0 0 0 0 1

Slightly slicker:

**outer**(p,p,**Vectorize**(**function**(i,j){**kinner**(**do**(i),**do**(j),M=mink)}))

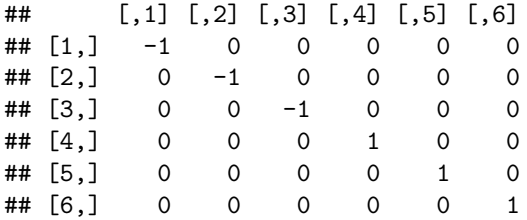

## **Tidyup**

It is important to remove the dt, dx, dt, dx as created above because they will interfere with the other vignettes:

**rm**(dt,dx,dy,dz)

### **References**

Hankin, R. K. S. 2022. "Stokes's Theorem in R." arXiv. [https://doi.org/10.48550/ARXIV.2210.17008.](https://doi.org/10.48550/ARXIV.2210.17008)